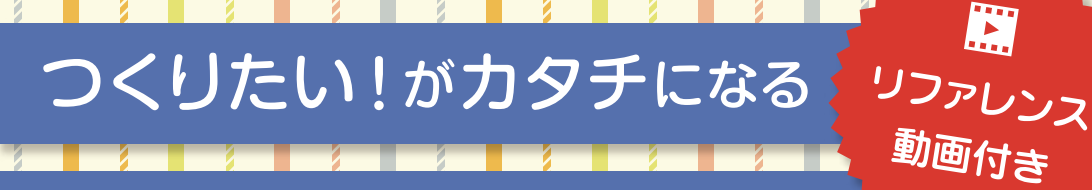

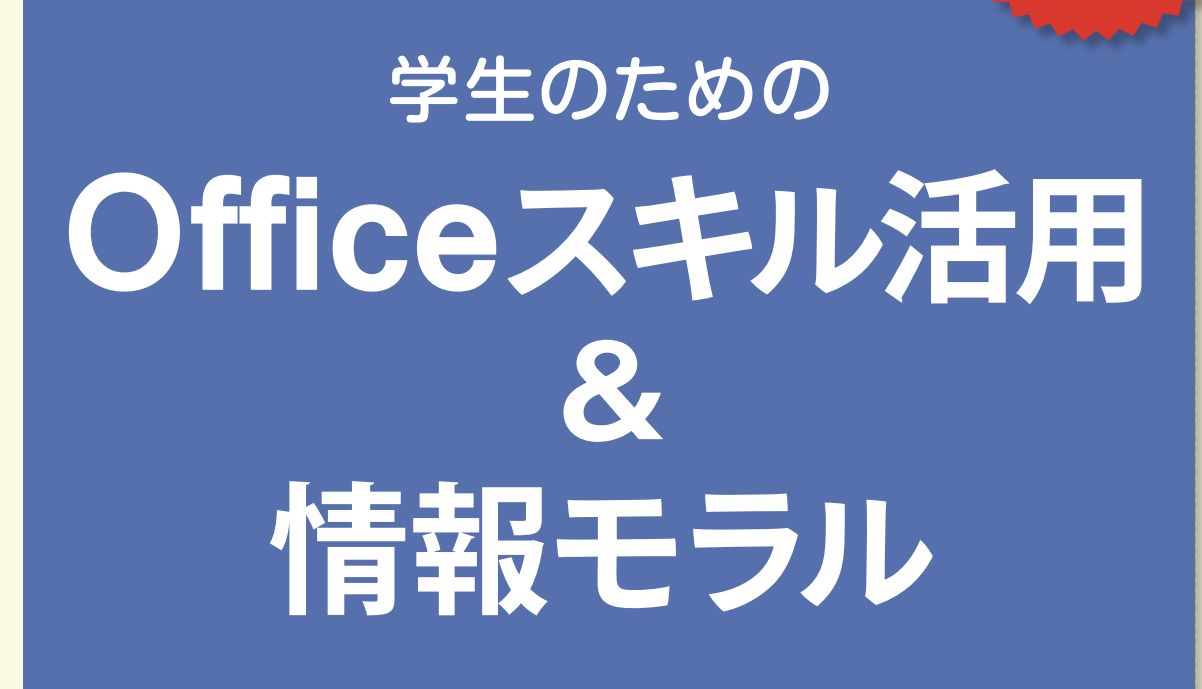

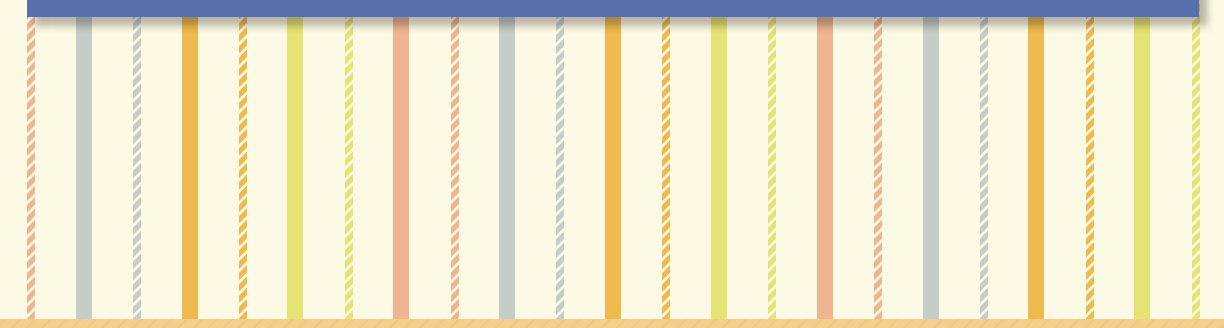

 $\mathsf{section}_n$  $\mathsf{section}_n$  $Section$  $\mathsf{section}_n$  $\mathcal{S}$ 基本編 活用編 準備編 セキュリティと情報モラル編 ウイルス対策 Windows<sup>®</sup>の操作 データの集計と仮説の検証 Word 著作権 Office 操作入門 **Excel®** レポート作成 個人情報保護 **PowerPoint®** スライド作成 など

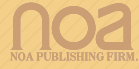

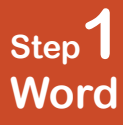

## チラシの作成 **Lesson 1**

学生生活では、サークルや学園祭、イベントなど、Word を使ってさまざまな文書を作成 する機会があります。文書は、文字や画像のレイアウトなど、ビジュアルを工夫すること で相手に伝える力が強くなります。

この Lesson では、サークルで行うバーベキューへの参加を勧誘するチラシを作成しま しょう。

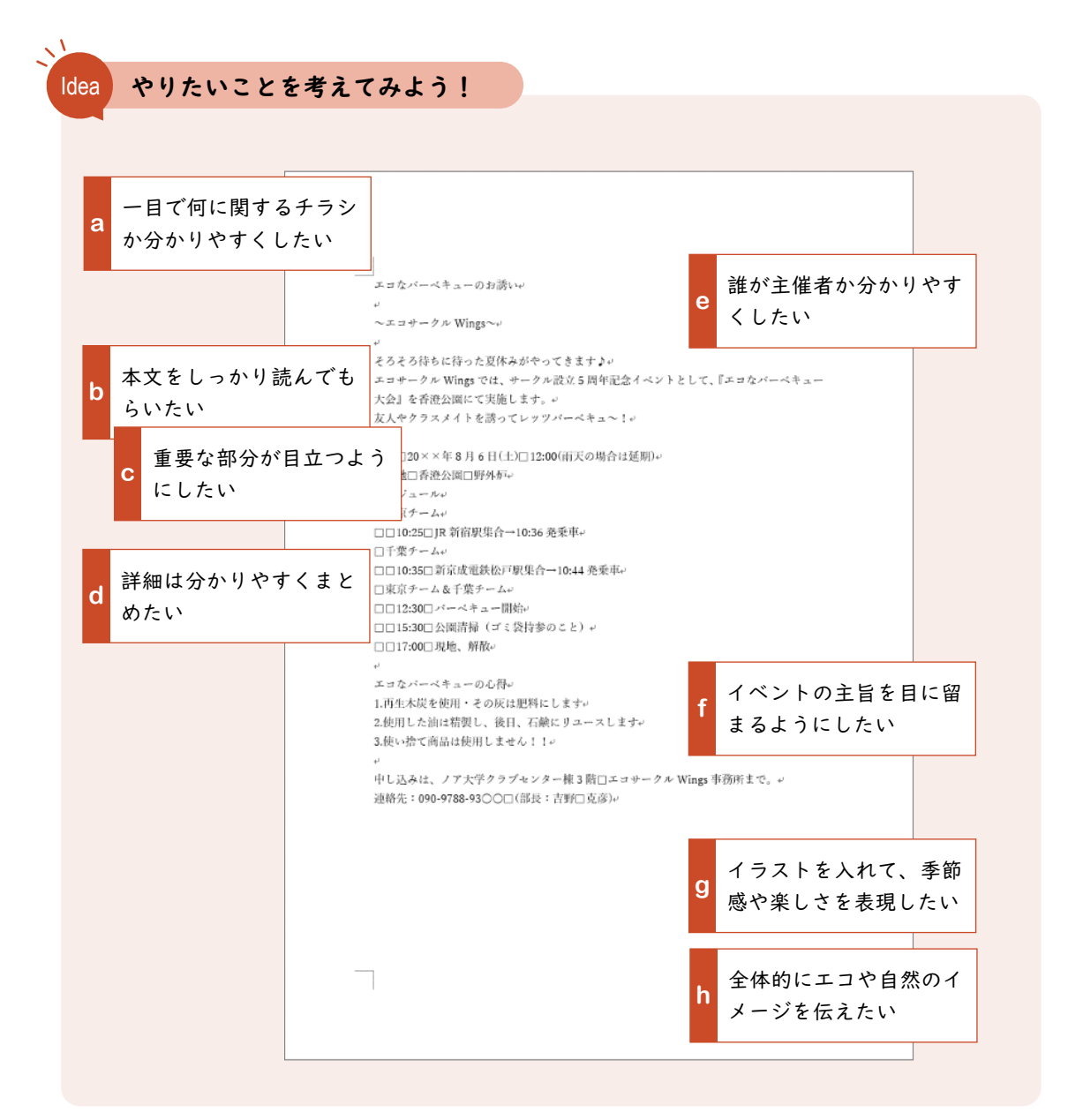

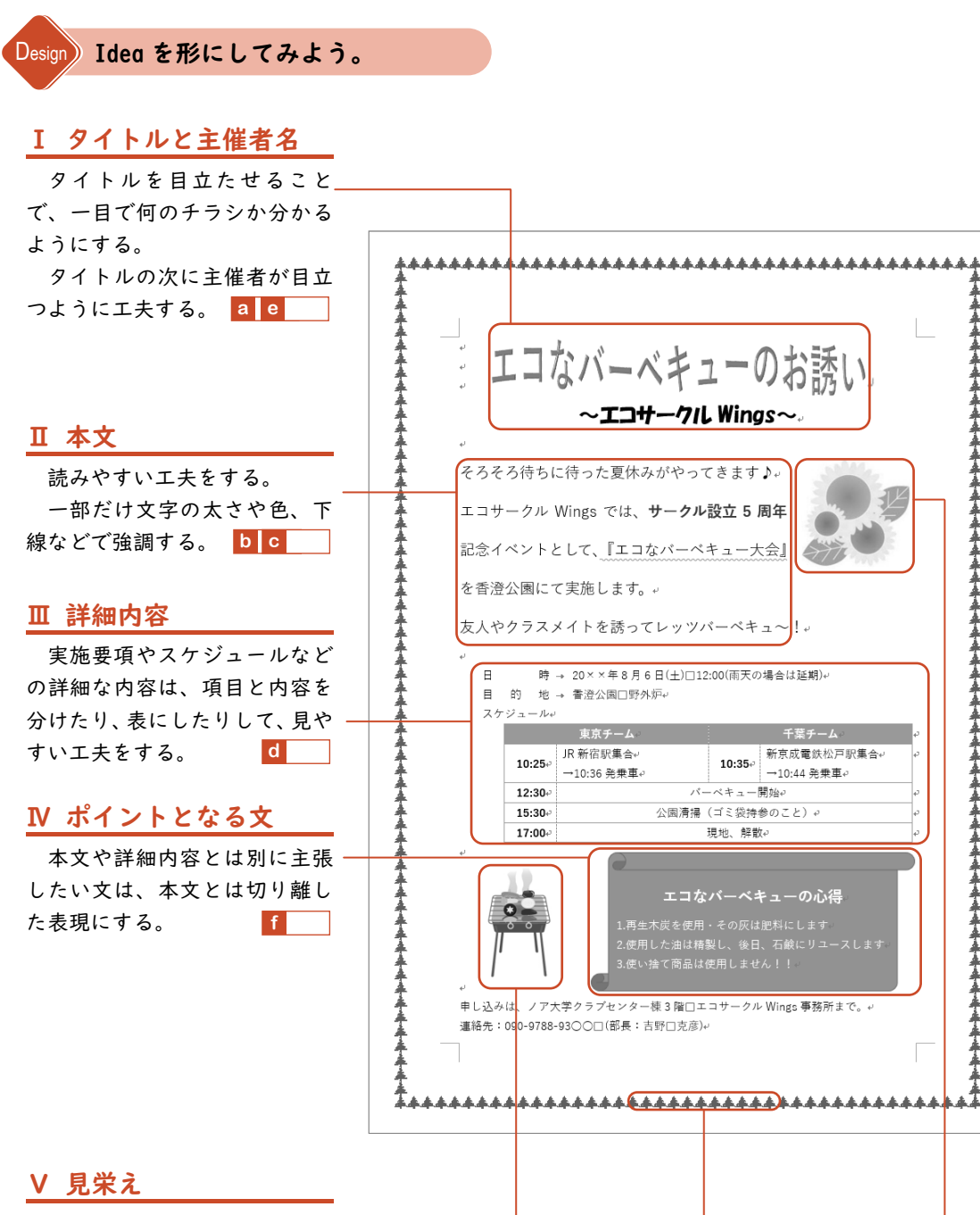

楽しそうな雰囲気や、主旨に 合うイメージを表現するため に、イラストや装飾を入れる。 **g h**

## Word Section 2 Step 1 Lesson 1

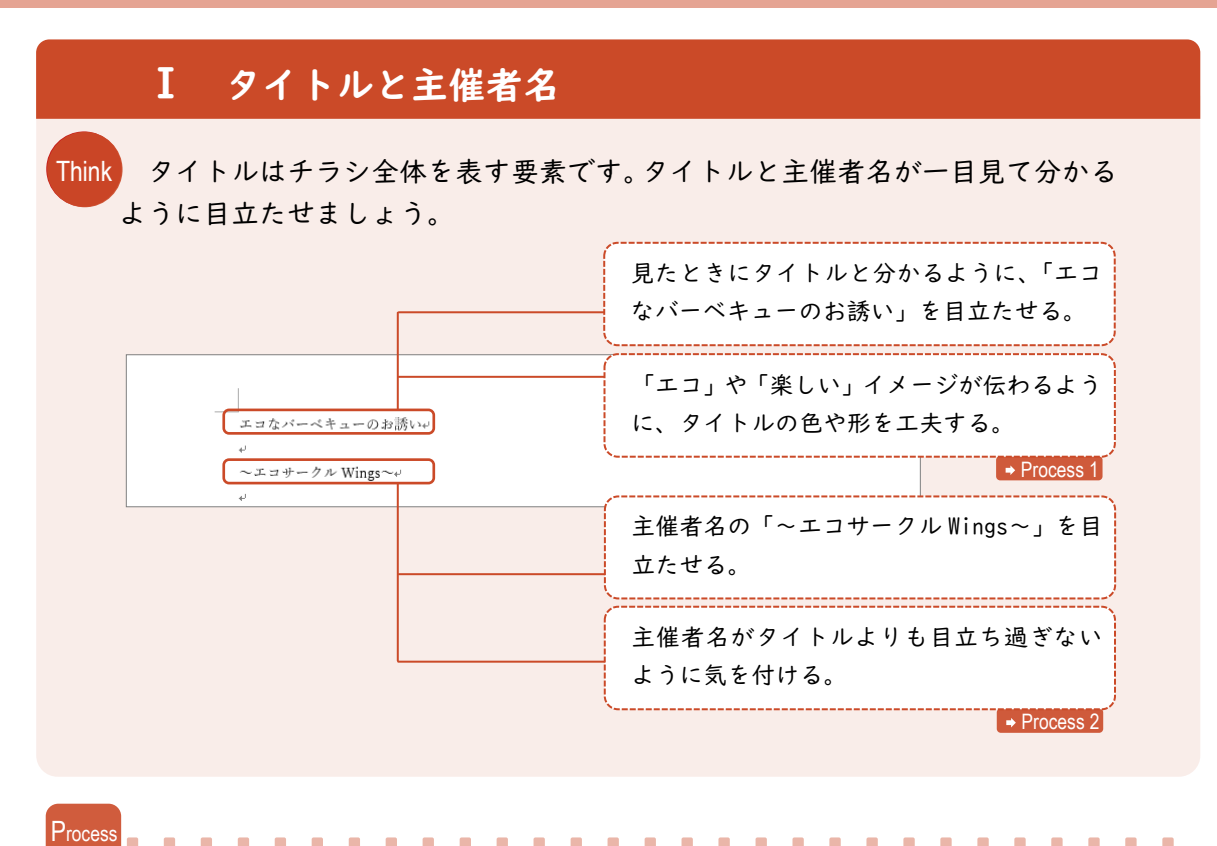

チラシの主旨を伝えるタイトルは、チラシの中でも特に目立たせることが必要です。タ イトル文字の目立たせ方を考えましょう。

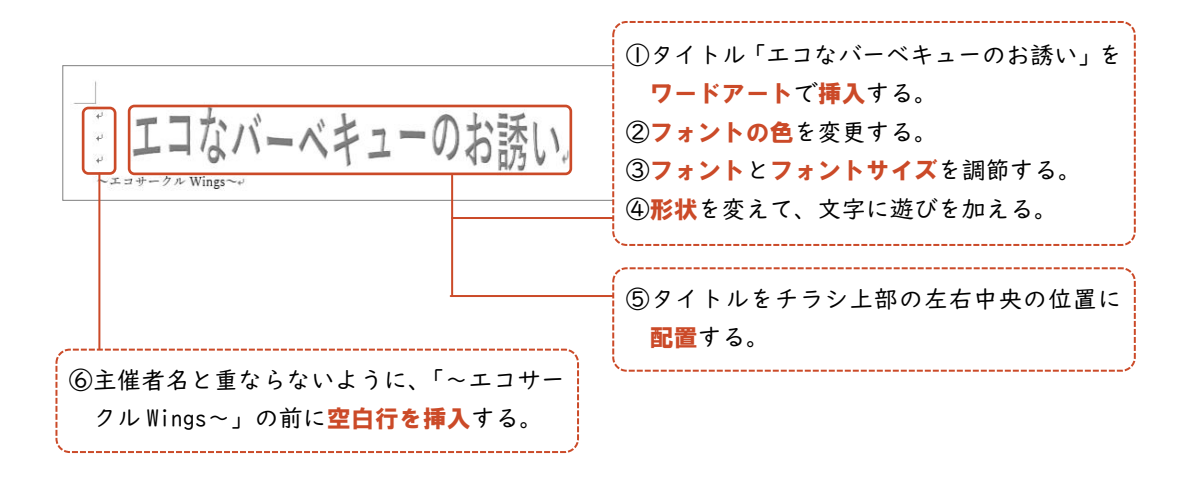

Step1

Word

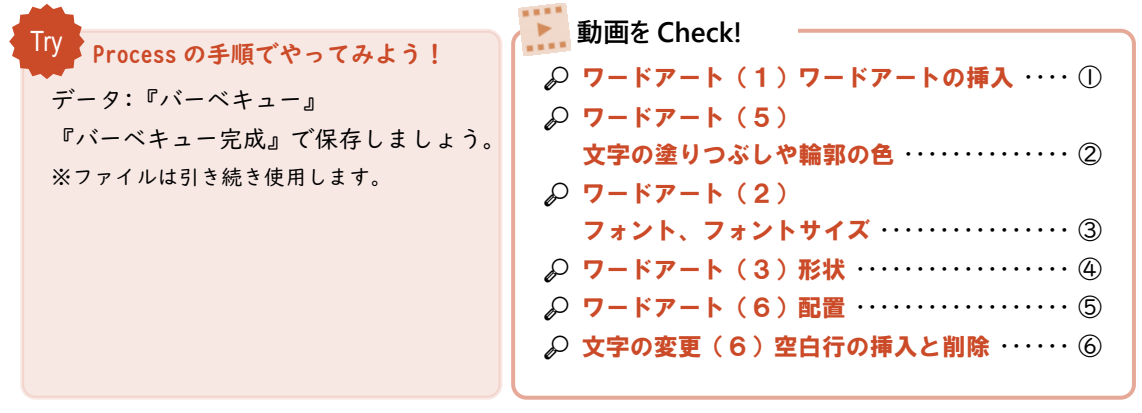

**Process** 2

主催者名やサブタイトルなど、タイトルの次に目立たせる要素は、タイトルよりも目立 たないように配慮することも必要です。主催者名の目立たせ方を考えましょう。

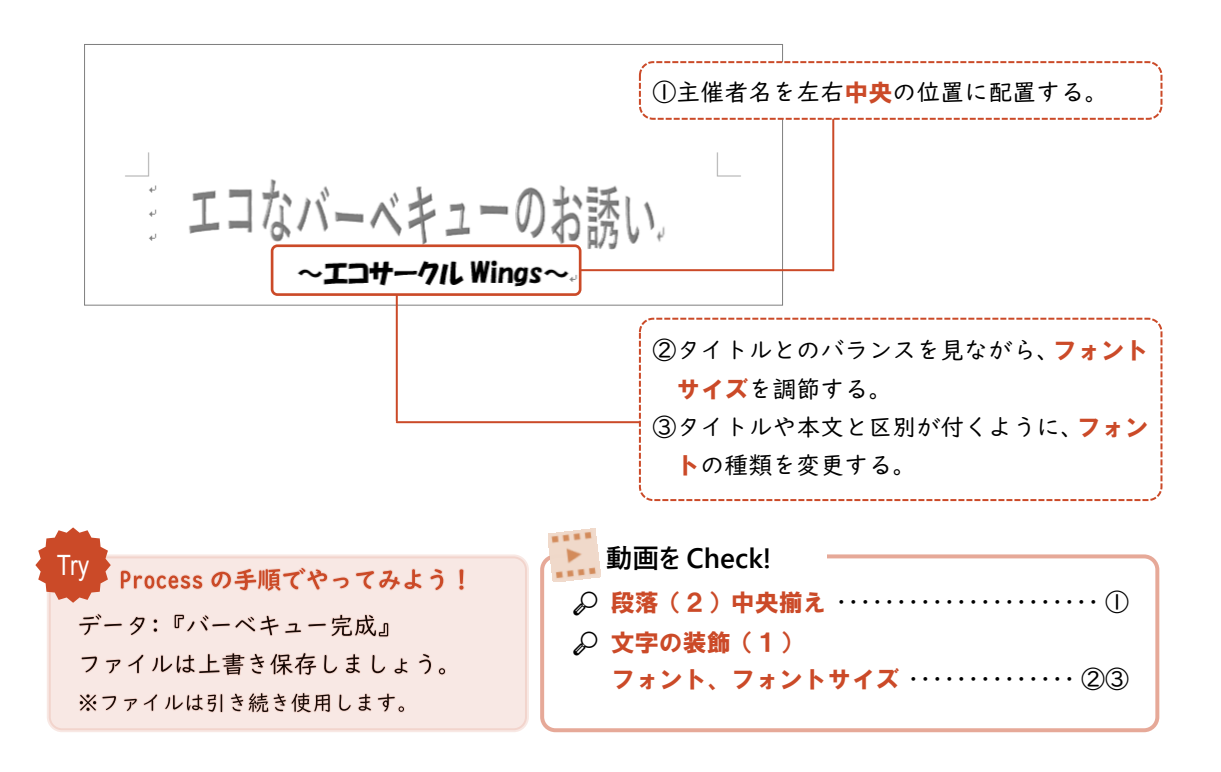

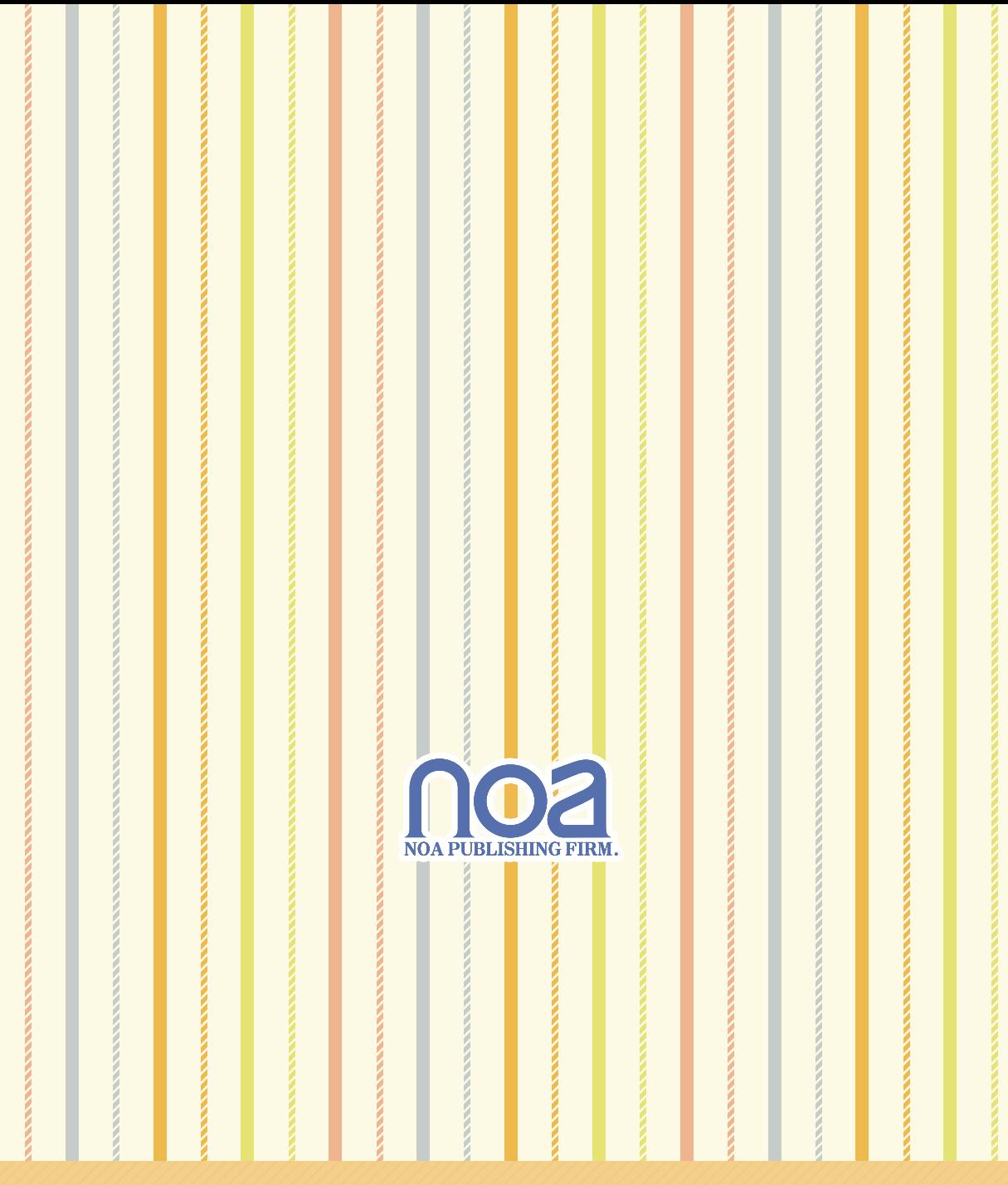

## 資料作成の手順を学んで実践!

学習の進め方

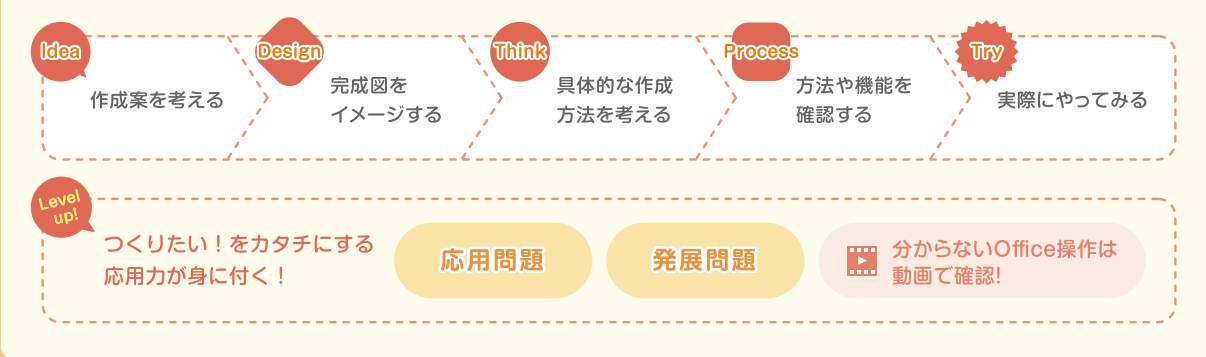